.

# **Spike analysis keys**

Reading in settings(keys) has a hierarchy in spike analysis ! Higher Priority will always override lower priority.

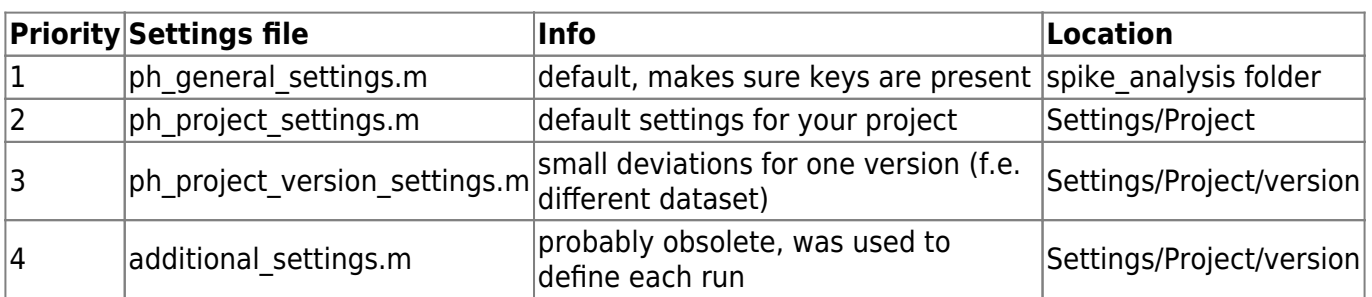

#### **Data batching (keys.batching.)**

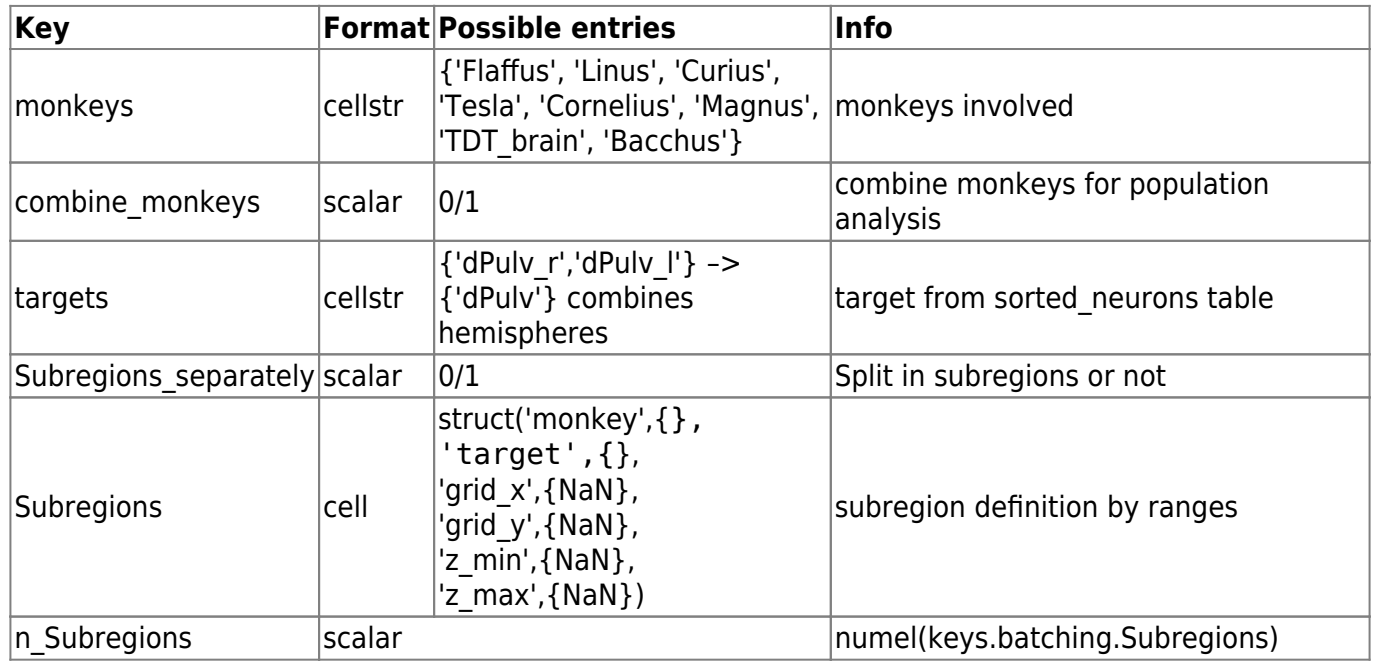

## **General settings**

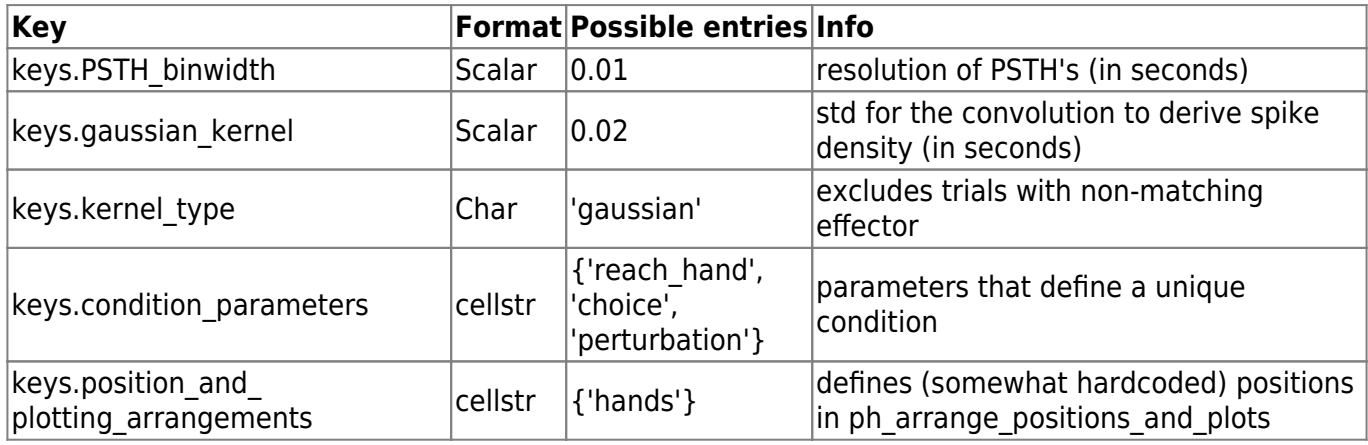

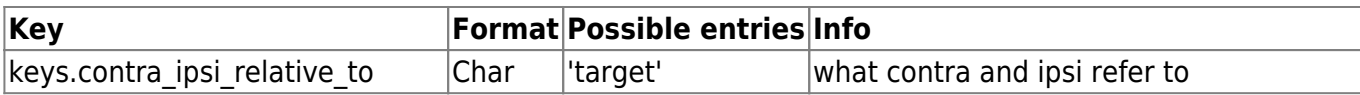

## **Trial selection keys**

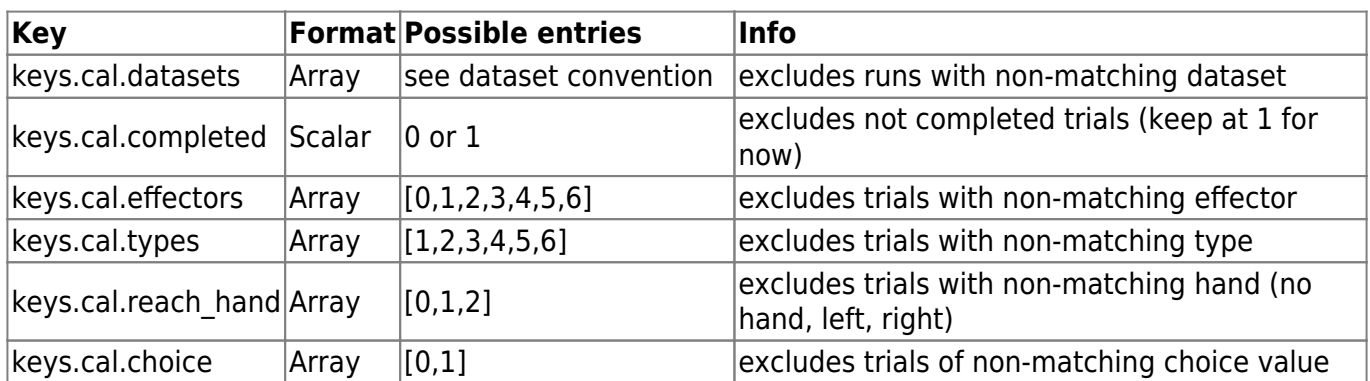

#### **Unit exclusion keys**

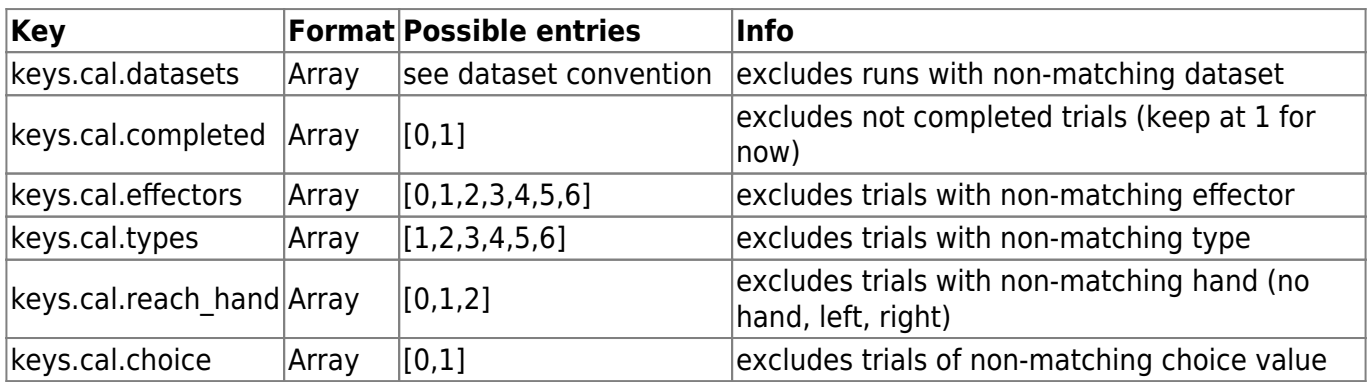

From: <http://dag.dokuwiki.dpz.lokal/>- **DAG wiki**

Permanent link: **[http://dag.dokuwiki.dpz.lokal/doku.php?id=spike\\_analysis\\_pipeline:keys](http://dag.dokuwiki.dpz.lokal/doku.php?id=spike_analysis_pipeline:keys)**

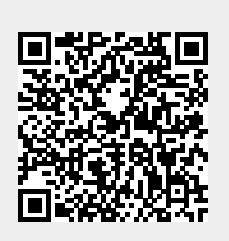

Last update: **2022/12/29 07:15**